# DiffPDF • C:/Users/wolfg/OneDrive/Documents/HHSI/Neuer Ordner/Protokoll\_DMS\_SL\_1-8.2023-alt.pdf mit C:/Users/wolfg/OneDrive/Documents/HHSI/Neuer

Protokoll DMS Stadtliga Hamburg (Pl.1-8) 11.02.2023

## Wettkampf 45 - 50m Brust weiblich

#### **Offene Wertung**

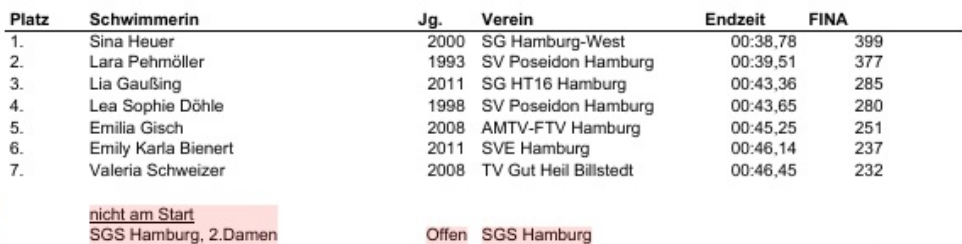

In der Mannschaft SGS Hamburg, 2. Damen startete eine Sportlerin, die namentlich nicht gemeldet war und somit nicht teilnahmeberechtigt gewesen ist. Daher nicht angetreten.

Protokoll DMS Stadtliga Hamburg (Pl.1-8) 11.02.2023

## Wettkampf 45 - 50m Brust weiblich

#### **Offene Wertung**

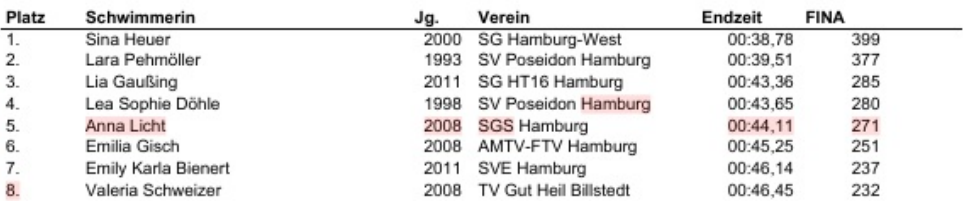

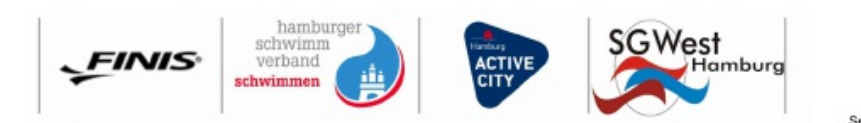

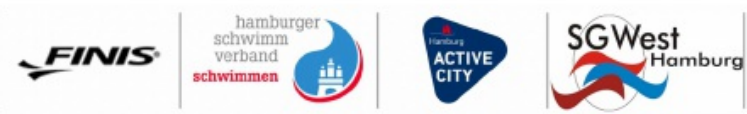

# DiffPDF • C:/Users/wolfg/OneDrive/Documents/HHSI/Neuer Ordner/Protokoll DMS SL 1-8.2023-alt.pdf mit C:/Users/wolfg/OneDrive/Documents/HHSI/Neuer

Protokoll DMS Stadtliga Hamburg (Pl.1-8) 11.02.2023

### Wettkampf 163 - 50m Rücken weiblich (Nachschwimmen)

#### **Offene Wertung**

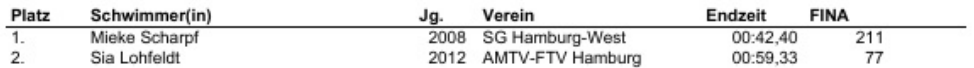

## **Endstand - weiblich**

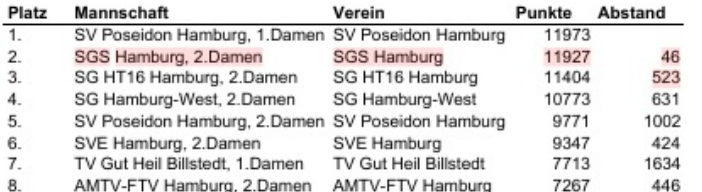

#### Endstand - männlich

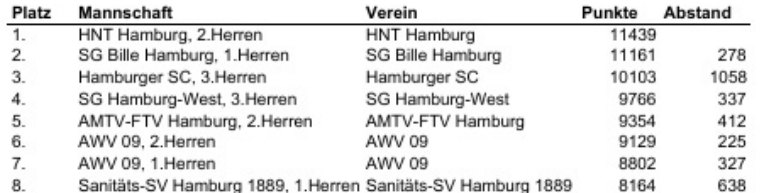

Hamburg, den 11.02.2023 Abschnittende: 17:35 Uhr Protokollende: 18:40 Uhr

> gez. Christian Kretschmer gez. Anja Tyedmers Schiedsrichter weiblich Schiedsrichter männlich

gez. Arnd Schirrmann Protokollführer

Protokoll DMS Stadtliga Hamburg (Pl.1-8) 11.02.2023

## Wettkampf 163 - 50m Rücken weiblich (Nachschwimmen)

#### **Offene Wertung**

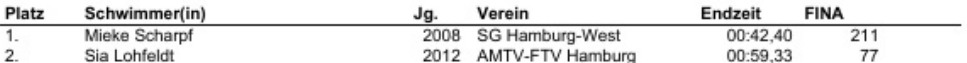

### **Endstand - weiblich**

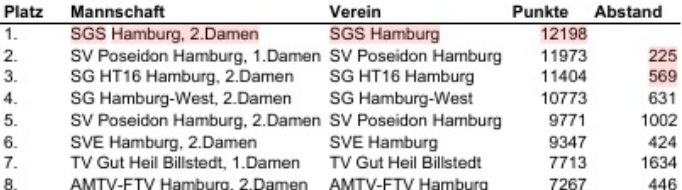

#### Endstand - männlich

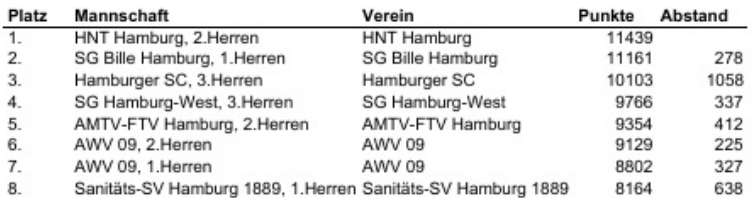

Hamburg, den 11.02.2023 Abschnittende: 17:35 Uhr Protokollende: 18:40 Uhr

> gez. Christian Kretschmer Schiedsrichter weiblich

gez. Anja Tyedmers Schiedsrichter männlich gez. Arnd Schirrmann Protokollführer

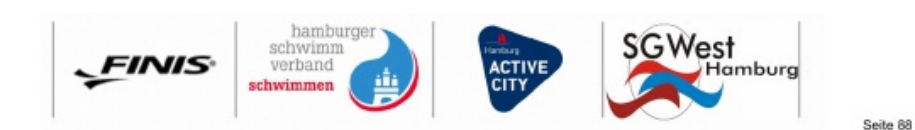

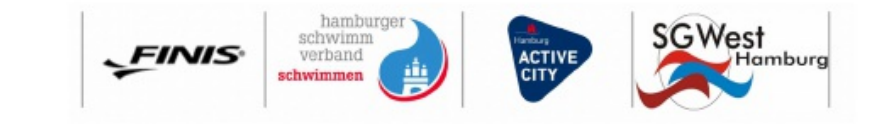